# **USARE GOOGLE MEET PER SEGUIRE LE LEZIONI ON LINE**

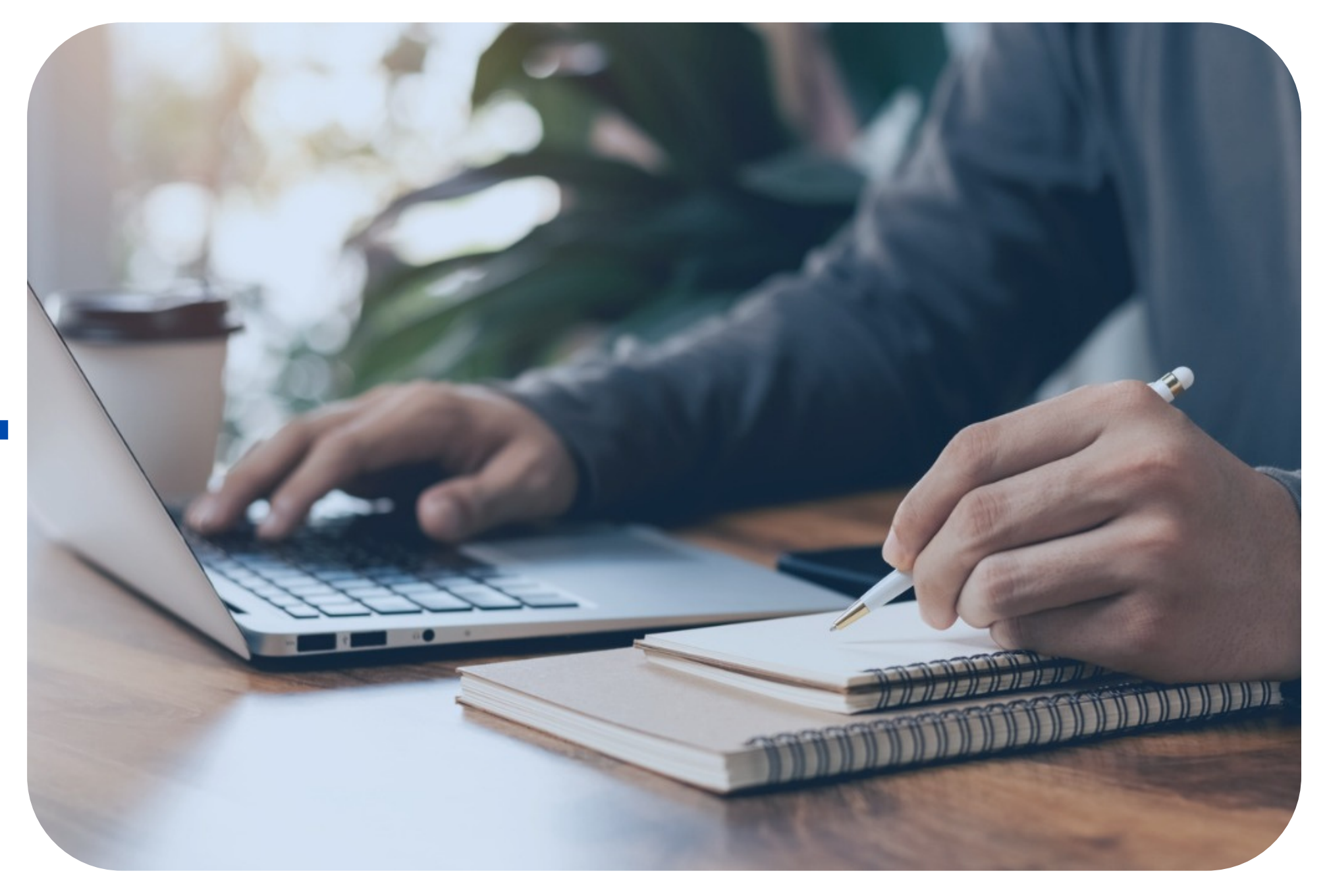

### **CPIA MONTAGNA**

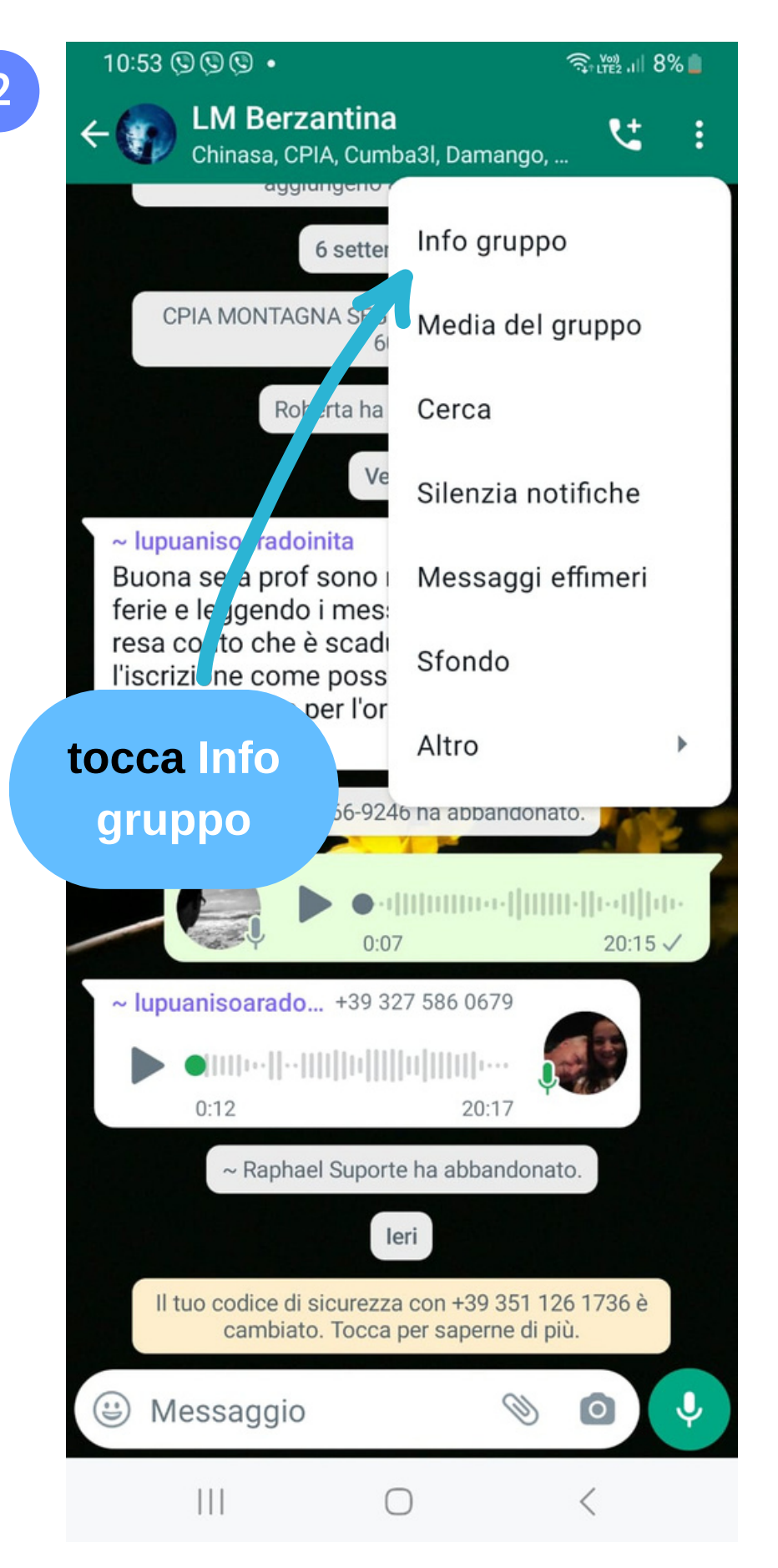

![](_page_1_Picture_4.jpeg)

Creato da CPIA MONTAGNA SEG, 24/09/21

VEN - Lettere 8.30 - 12.30

#### $743 >$ Media, link e documenti  $\mathbf{III}$  $\bigcirc$  $\langle$

# **Come partecipare alle lezioni**

![](_page_1_Figure_1.jpeg)

## **Ora partecipi alla lezione**

![](_page_2_Picture_1.jpeg)

![](_page_2_Picture_2.jpeg)

![](_page_3_Picture_1.jpeg)

# **Guarda le icone di Google Meet**

![](_page_4_Figure_1.jpeg)

![](_page_4_Picture_2.jpeg)

## **Condividi lo schermo**